## **PDF Metadata – редактиране**

Правене на обикновен PDF (не PDF/A)

Отваряне на PDF - файла в Adobe Acrobat Pro (?? Adobe Acrobat)

File > Properties > Description

Редактиране на метаданните ▼

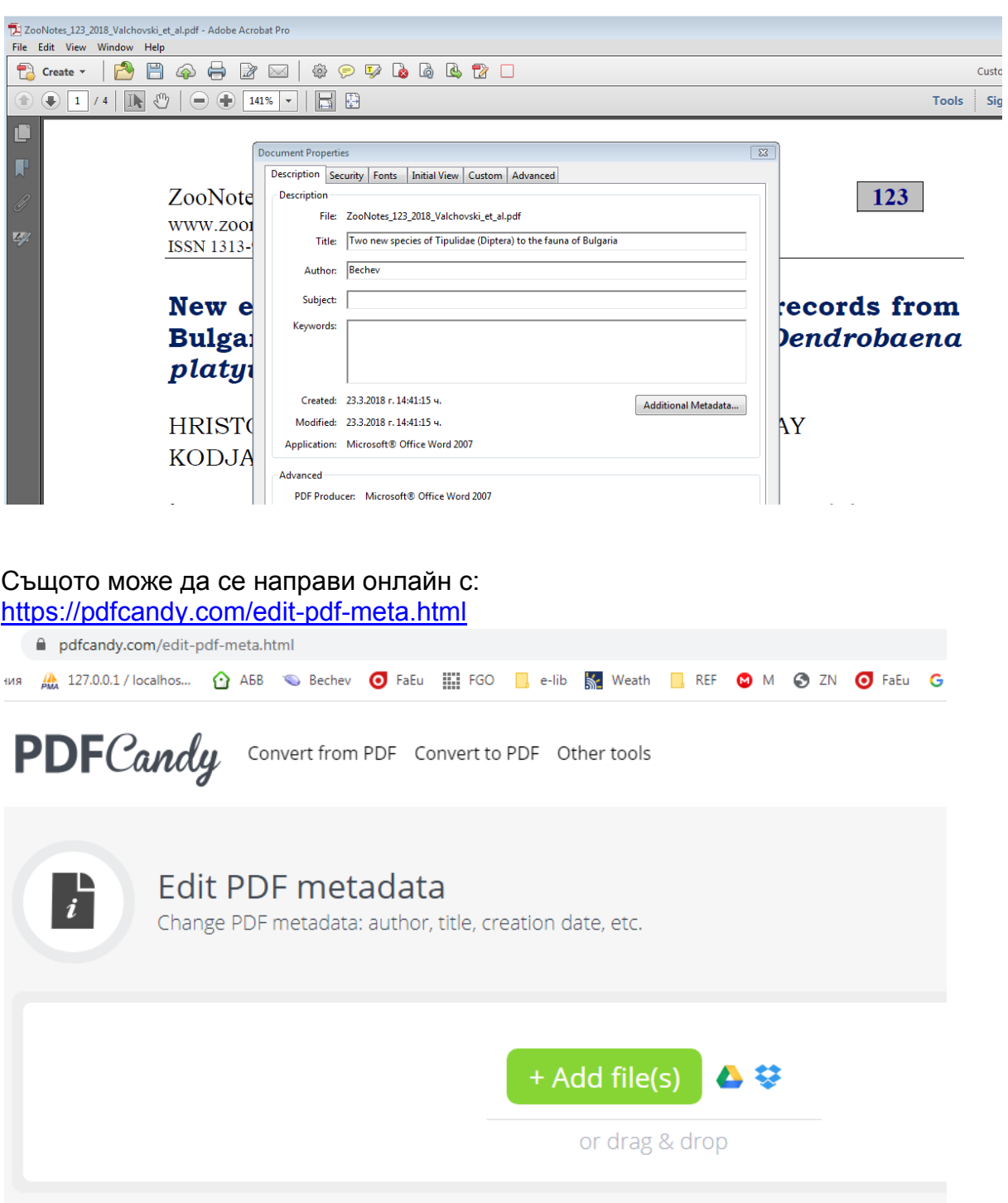